#### *Departamento de Ciência da Computação - UFF*

*Sistemas Multimídia* 

# **Linguagem NCL**

### **Profa. Débora Christina Muchaluat Saade debora@midiacom.uff.br**

## **Linguagem NCL**

- **NCL Nested Context Language** 
	- *Baseada em XML*
- **NCL Versão 1.0 [Antonacci 2000]**
- **NCL Versão 2.0 [Muchaluat-Saade 2003]**
- **NCL Versão 3.0** 
	- *Middleware declarativo GINGA-NCL*
	- *Padrão Brasileiro de TV Digital Norma ABNT 2007*
	- *Padrão Internacional para IPTV Norma ITU H.761 2009*
	- *Integração com linguagem LUA*

## **Linguagem NCL**

- **É necessário um modelo conceitual hipermídia para expressar os componentes de um documento**
- **Modelo NCM Nested Context Model** 
	- *é usado pela linguagem NCL Nested Context Language*
- **Componentes de um documento são representados pelas entidades do modelo**

#### **Estrutura de um documento NCL para TV digital**

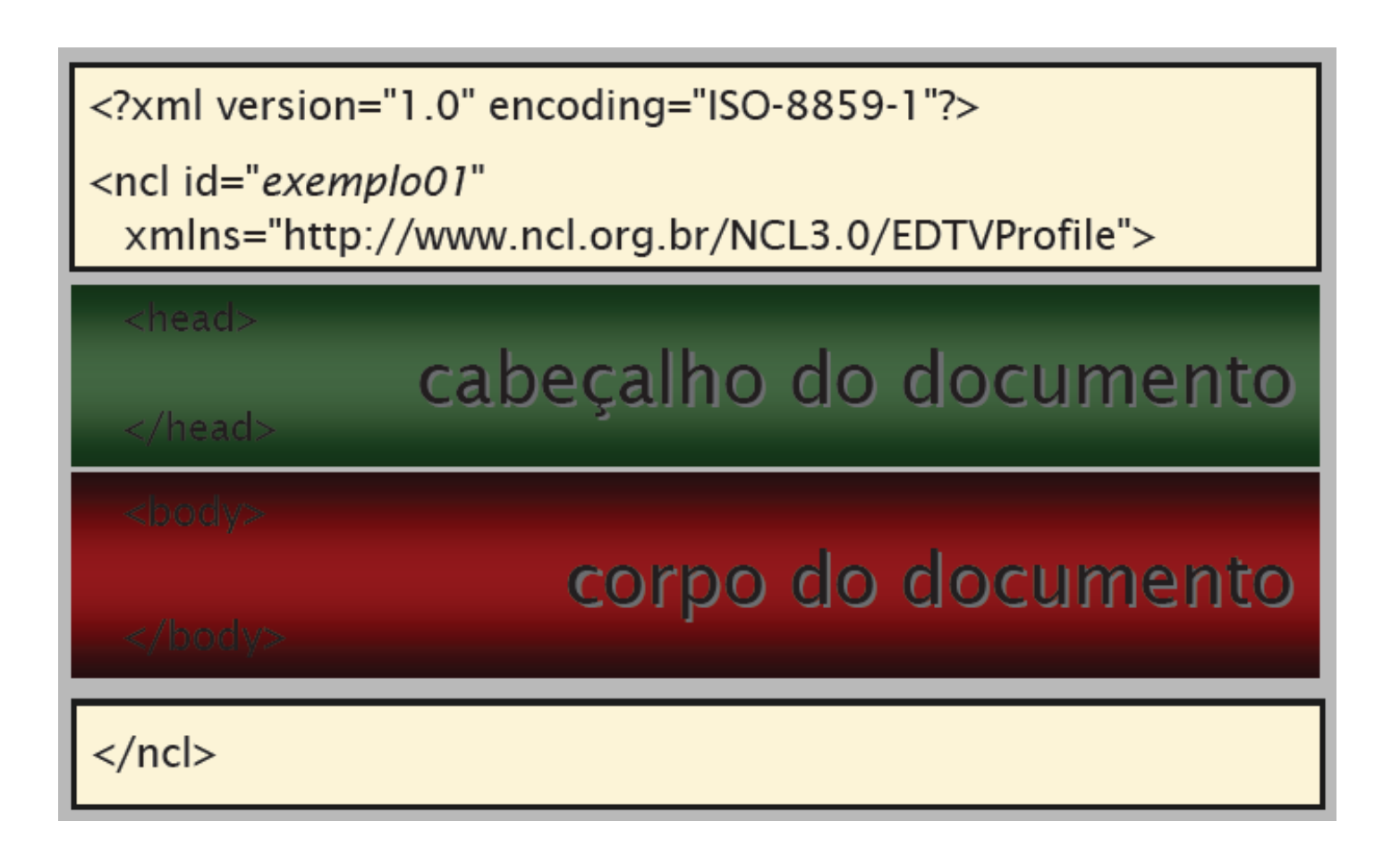

### **Entidades Básicas**

- **O que exibir?** 
	- *Nós*
- **Onde exibir?** 
	- *Regiões*
- **Como exibir?** 
	- *Descritores*
- **Quando exibir?** 
	- *Elos e conectores*

### **O que exibir?**

*Sistemas Multimídia* 

**Nós – <media>** 

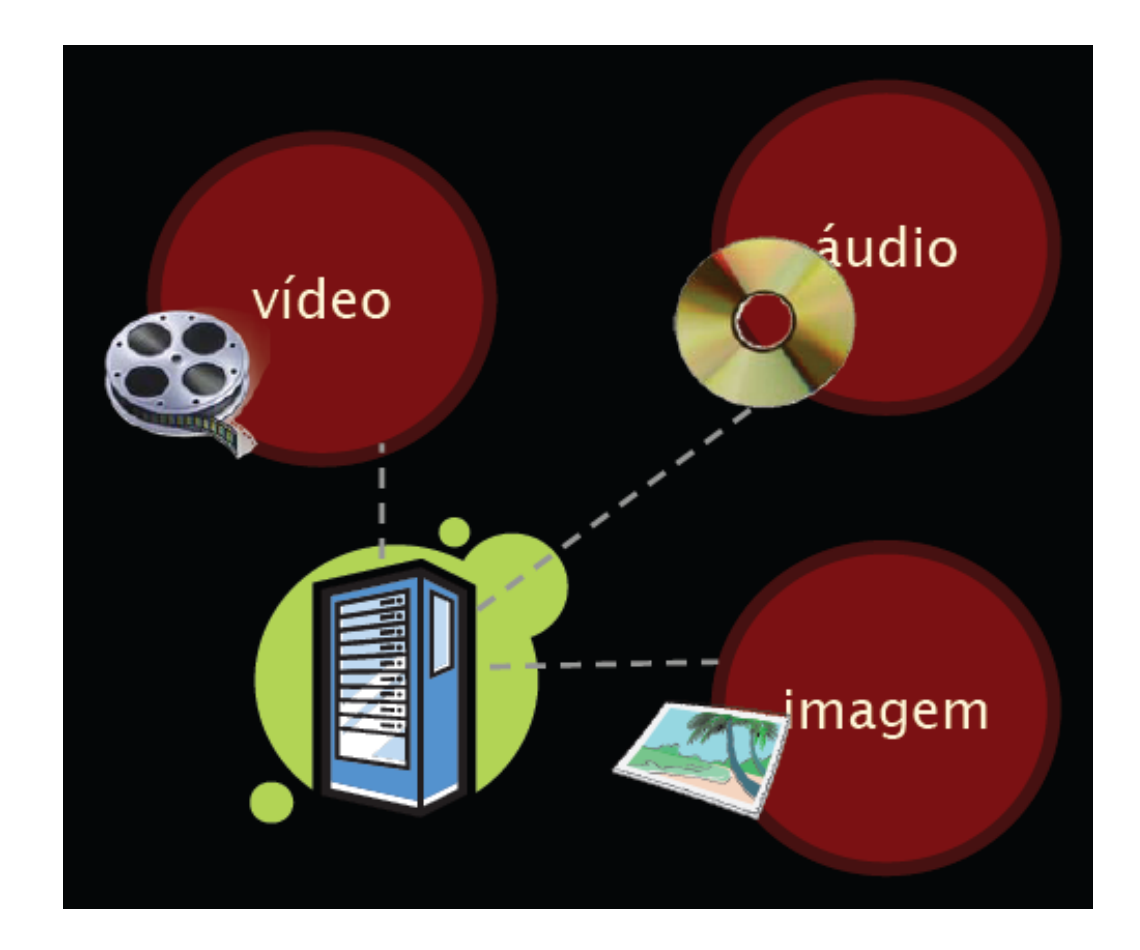

### **Nós de mídia**

- **<media>**
- **Principais atributos:** 
	- *id identificador único do nó no documento*
	- *src indica a URI do conteúdo do nó*
	- *descriptor indica o id do descritor (características de exibição do nó)*
	- *type define o tipo MIME (áudio, vídeo, texto, imagem, etc.)*
- **Um nó de mídia pode definir âncoras para marcar trechos do seu conteúdo** 
	- $\langle area\,\,begin{array}{l}\n 2s'\end{array} \rangle$   $end=$   $4s''/2$
- **Um nó de mídia pode definir propriedades que serão atualizadas durante o programa** 
	- *<property name="soundLevel"/>*

### **Nós de mídia - exemplos**

*Sistemas Multimídia* 

<media id="video" src="media/video.mp4" type="video/ **mp4 descriptor="dpVideo">**  *<area id="apresentaIcone" begin="20s" end="40s"/> <area id="apresentaFigura" begin="50s"/>*  **</media>** 

<media id="choro" src="choro.mp3" descriptor="audioDesc"> *<property name=soundLevel*- *value=1*-*/>*  **</media>** 

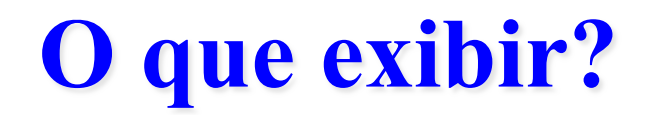

*Sistemas Multimídia* 

#### **Estrutura do documento**

• *Nós de contexto – <br/>body> e <context>* 

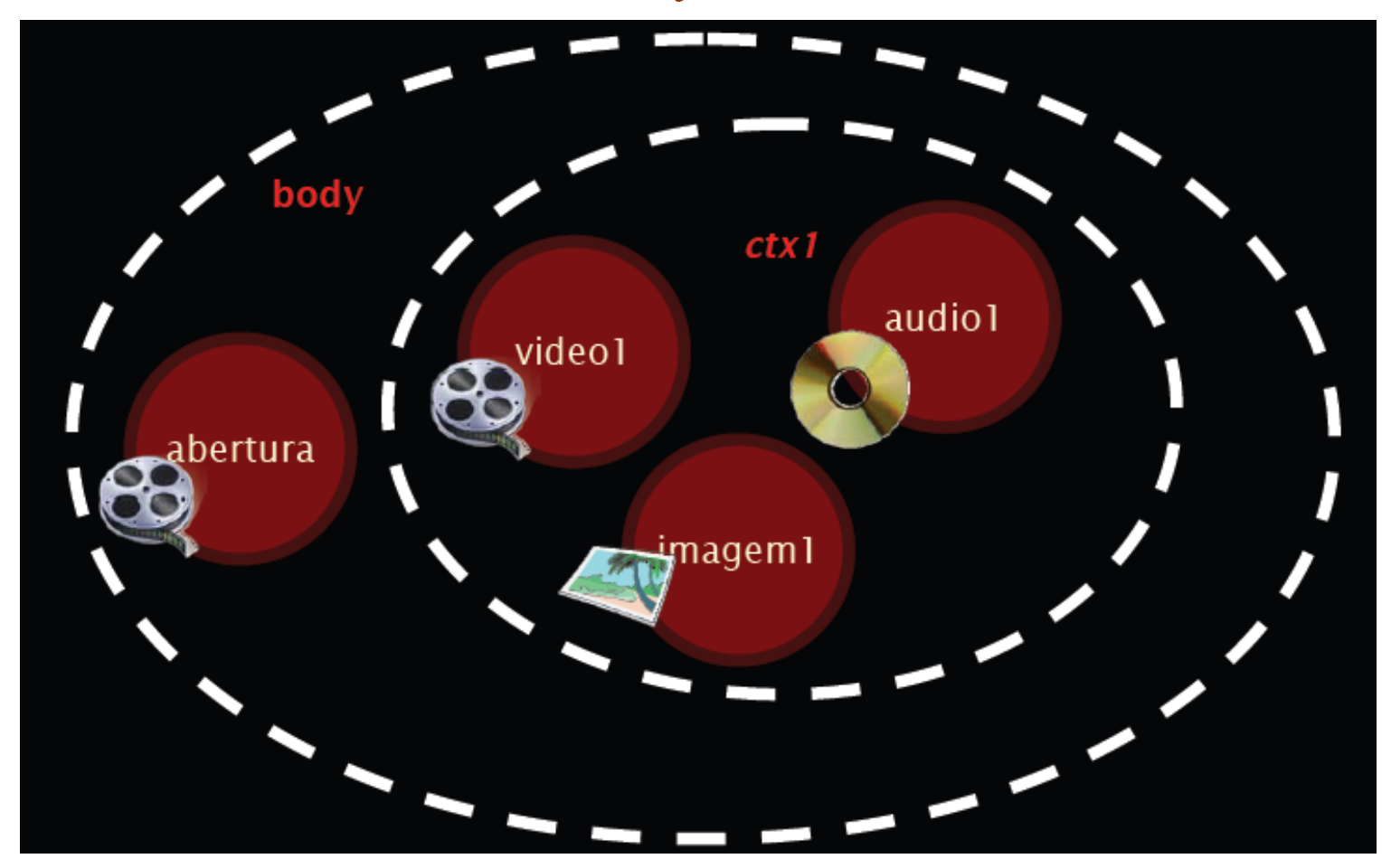

### **Nós de Contexto**

- **<context>**
- **Principal atributo:** 
	- *id identificador único do nó no documento*
- **Um nó de contexto define um conjunto de nós, que podem ser outros contextos aninhados, e elos entre seus componentes**

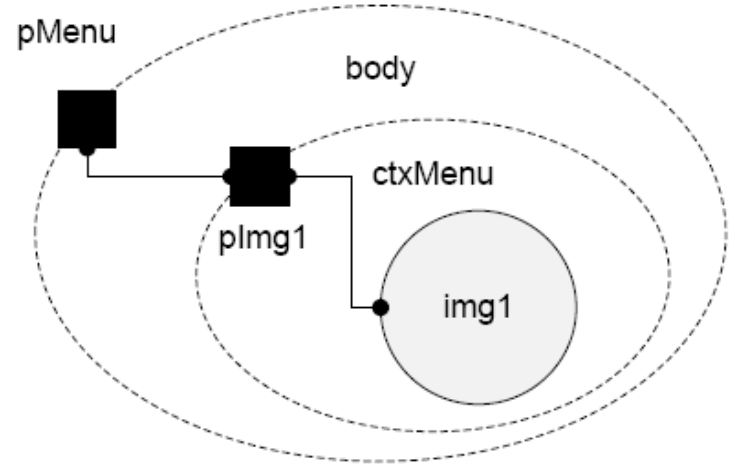

### **Nós de Contexto - Exemplo**

*Sistemas Multimídia* 

### **<body>**  *<context id=ctxMenu*-*>*   $\leq$ media id="img1"/> *</context>*

**</body>** 

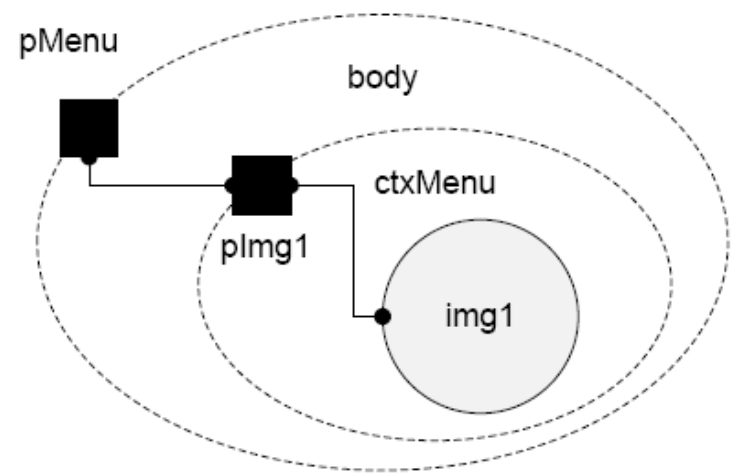

### **O que exibir?**

*Sistemas Multimídia* 

#### **Como entrar/sair de um contexto?**

• *Portas - <port>* 

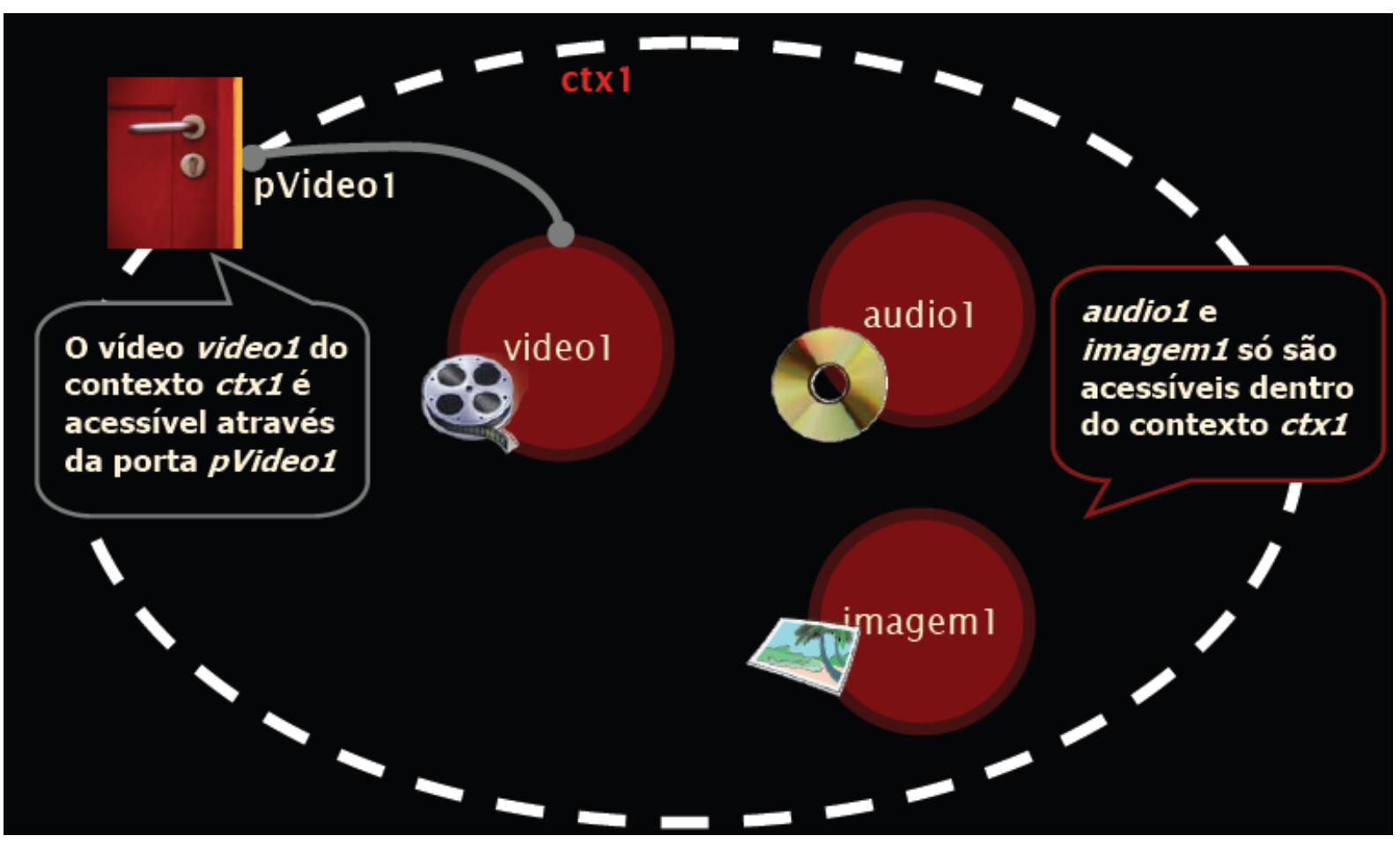

### **Nós de Contexto - Portas**

- $\delta$  <port>
- **Principais atributos:** 
	- *id identificador único do nó no documento*
	- *component indica o id do componente interno*
	- *interface indica uma porta/âncora/atributo do componente interno*

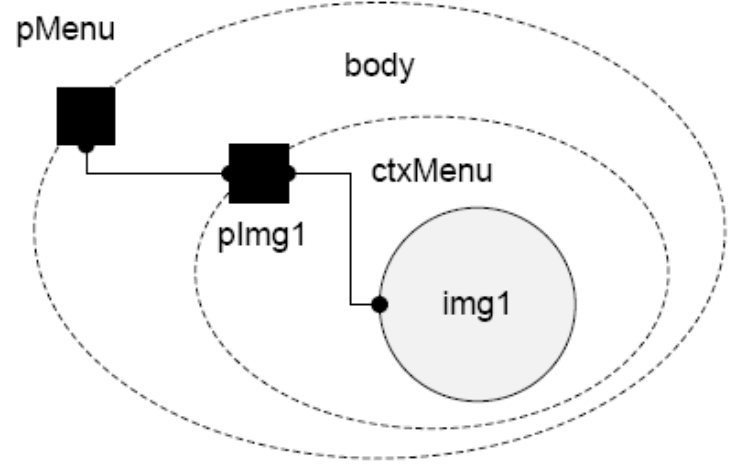

### **Portas - Exemplo**

*Sistemas Multimídia* 

#### $$

*<port id=pMenu*- *component=ctxMenu interface=pImg1*- */> <context id=ctxMenu*-*>*   $\leq$  port id="pImg1" component="img1"/>  $\leq$ media id="img1"/>

*</context>* 

**</body>** 

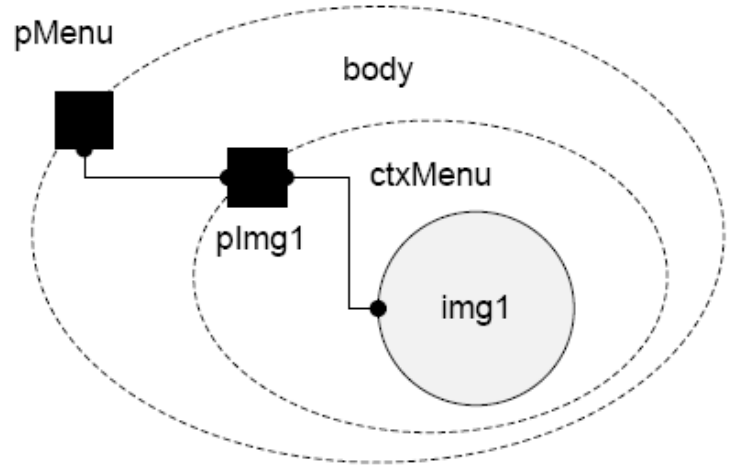

### **Tipo especial de Nó**

*Sistemas Multimídia* 

- **Nó para guardar variáveis tipo** *settings* 
	- *Programa pode manipular variáveis durante a execução*

<media type=" application/x-ginga-settings" id="nodeSettings"> <property name="idioma" />  $<$ /media>

### **Onde exibir?**

- **Regiões <region>** 
	- *Indicam área do dispositivo de exibição que será usada para apresentar algum nó*

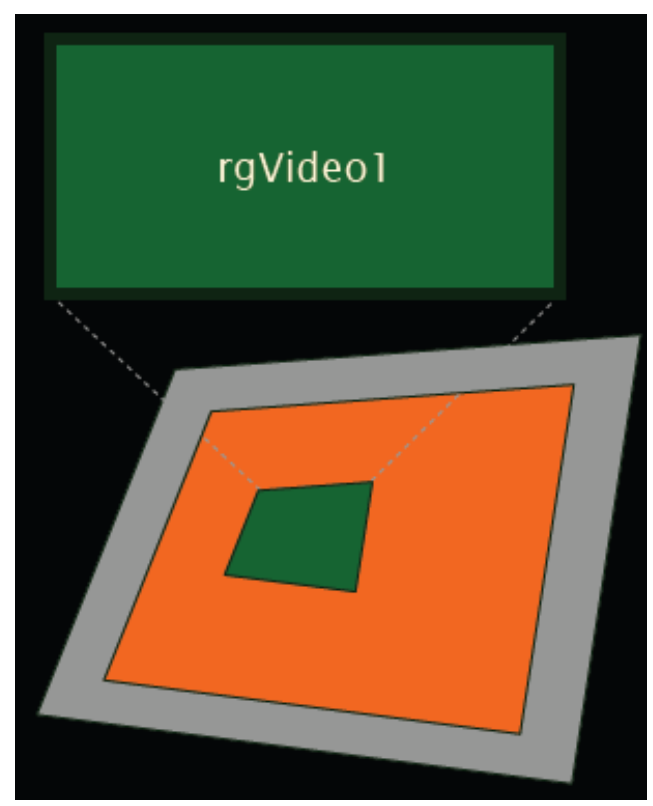

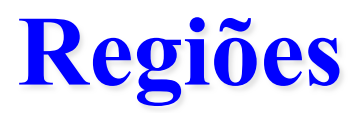

- **<regionBase> e <region>**
- **Uma base de regiões agrupa regiões de um mesmo dispositivo de exibição**
- **Pode definir várias bases (TV, celular)**
- **Programa NCL define base de regiões no cabeçalho ou importa base existente**
- **Principais atributos de região:** 
	- *id identificador único*
	- *Coordenadas top, left, height, width, right, bottom*
	- *zIndex indica sobreposição de regiões*

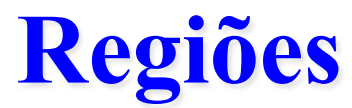

*Sistemas Multimídia* 

#### **atributos**

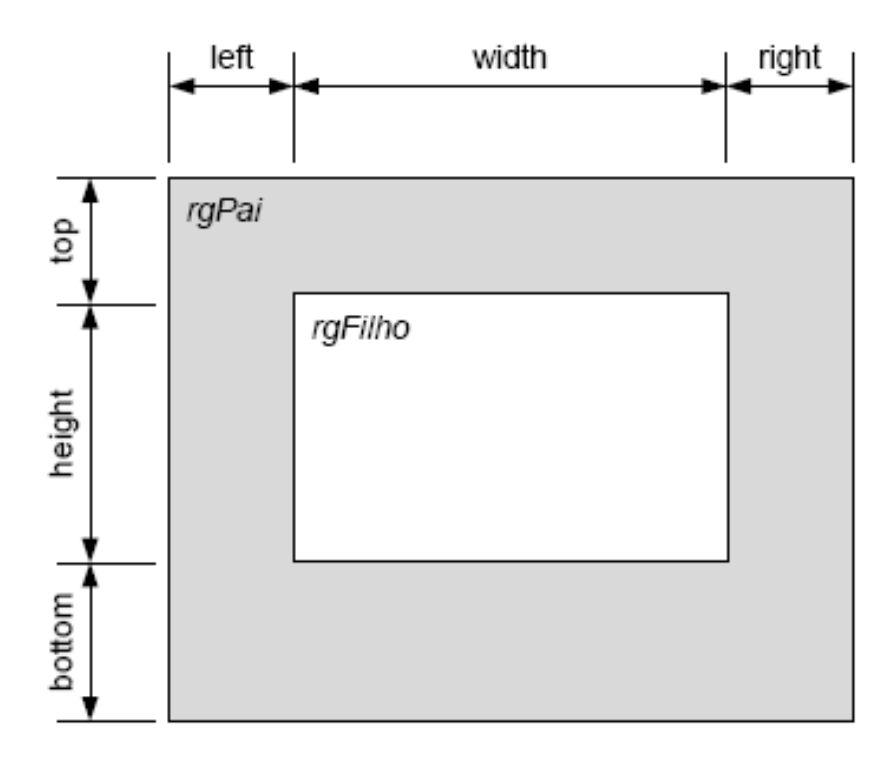

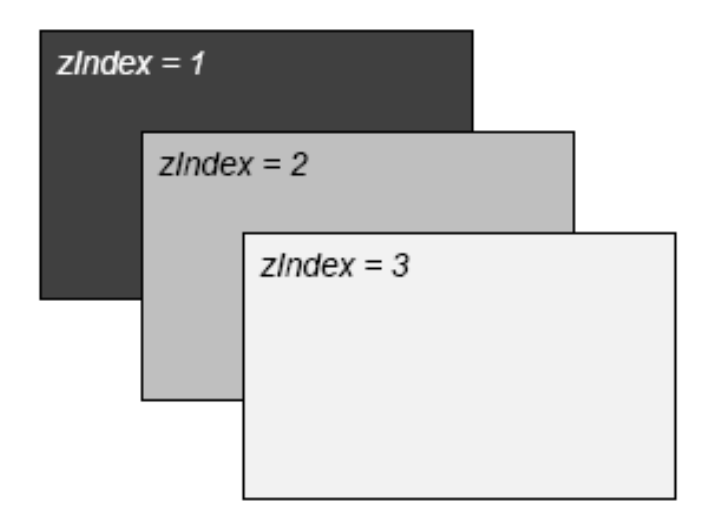

### **Regiões - Exemplos**

*Sistemas Multimídia* 

#### **<regionBase>**

*<importBase alias=regMenu*- *documentURI=… region=…*-*/> <region id=TV*-*>*   $\leq$ region id="rgVideoTV" top="5%" left="5%" width="50%" height="50%"/>  $\leq$ region id="rgImg" top="100" left="100" width="200"  $height="200"$ *</region> <region id=Palm*- *device=systemScreen(1)*-*>*   $\leq$ region id="rgVideoPalm" top="0" left="0" width="100%"  $height="100\%"$ 

*</region>* 

**</regionBase>** 

### **Como exibir?**

*Sistemas Multimídia* 

#### **Descritores - <descriptor>**

• *Indicam as características de exibição de um nó* 

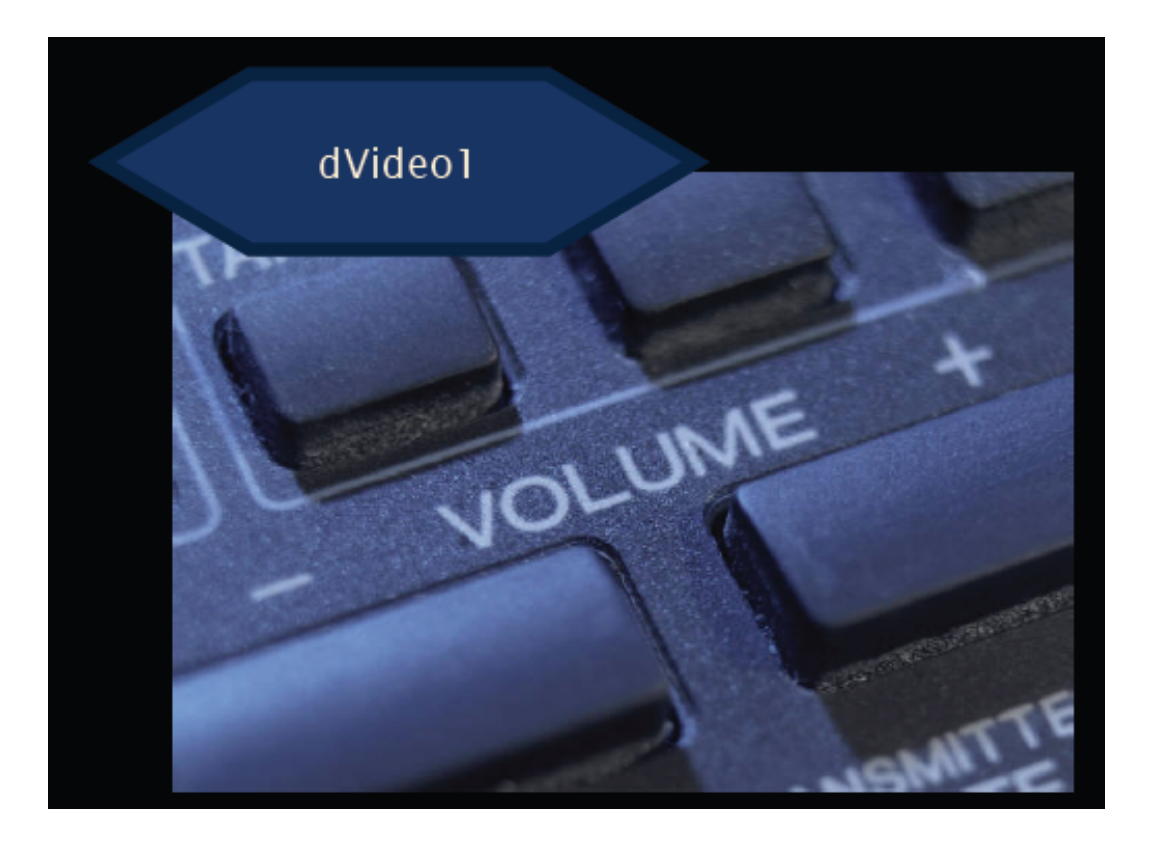

### **Descritores**

- **<descriptor> e <descriptorBase>**
- **Pode definir várias bases de descritores**
- **Programa NCL define base de descritores no cabeçalho ou importa base existente**
- **Principais atributos de descritor:** 
	- *id identificador único*
	- *region id de uma região existente*
	- *explicitDur duração explícita*
	- *soundLevel volume de exibição*
	- *Pode definir parâmetros adicionais a serem modificados durante a exibição*

### **Descritores - Exemplos**

#### **<descriptorBase>**

*<importBase alias=descMenu*- *documentURI= …* - */> <descriptor id=dVideo*- *region =rgVideoTV*-*/> <descriptor id=dImg*- *region =rgImg explicitDur=4s*-*>* 

 $\le$ descriptorParam name="transparency" value="30%"/> *</descriptor>* 

**</descriptorBase>** 

### **Descritores**

- **Facilitam a navegação por teclas**
- **Implementação de um menu de opções**
- **Atributos:** 
	- *focusIndex*
	- *moveLeft, moveRight, moveUp, moveDown*
	- *focusBorderColor, focusBorderWidth*
	- *etc.*

### **Descritores - Exemplos**

*Sistemas Multimídia* 

#### **<descriptorBase>**

*<descriptor id=dMenu1*- *region =rgMenu1 focusIndex=1*- *moveUp=3*- *moveDown=2 focusBorderColor=white*- *focusBorderWidth=3*-*/> <descriptor id=dMenu2*- *region =rgMenu2 focusIndex=2*- *moveUp=1*- *moveDown=3 focusBorderColor=white*- *focusBorderWidth=3*-*/> <descriptor id=dMenu3*- *region =rgMenu3 focusIndex=3*- *moveUp=2*- *moveDown=1 focusBorderColor=white*- *focusBorderWidth=3*-*/>*  **</descriptorBase>** 

### **Como exibir um nó?**

- **Todo nó deve ser associado a um descritor, que pode ter uma região associada** 
	- $\langle \text{region id} = \text{``rgVideo1''} \dots \rangle$
	- < *descriptor id*= "*dVideo1*" region= "rgVideo1" />
	- <*media id*="video1" descriptor="dVideo1"/>

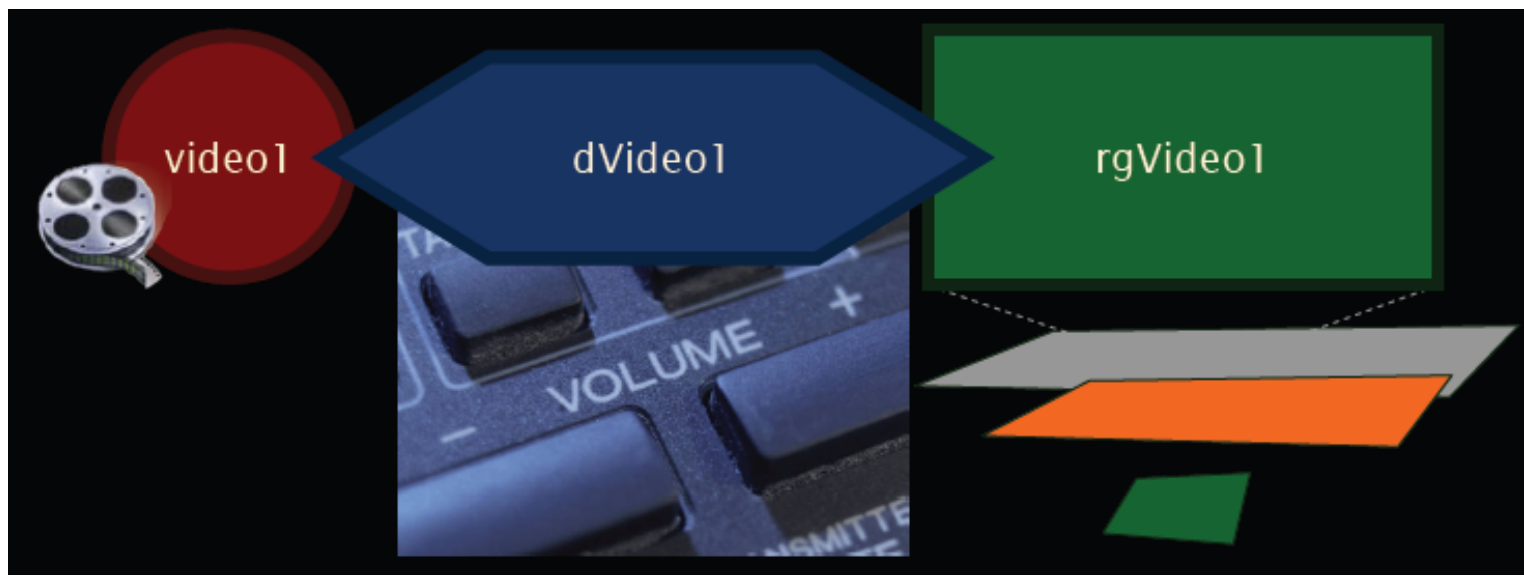

### **Quando exibir?**

*Sistemas Multimídia* 

#### **Elos e conectores**

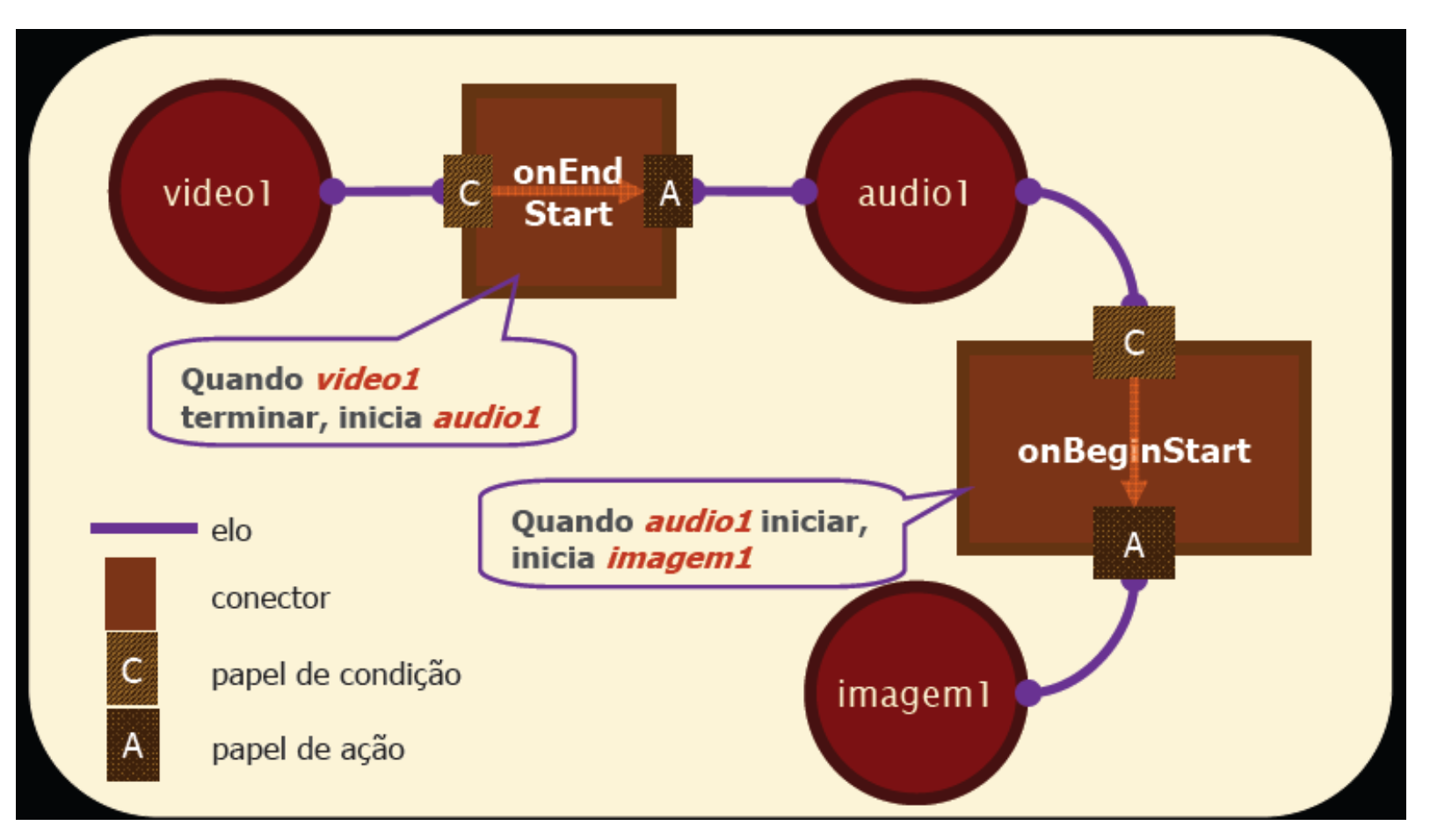

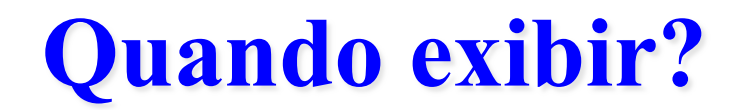

*Sistemas Multimídia* 

#### **Como criar um relacionamento entre nós?**

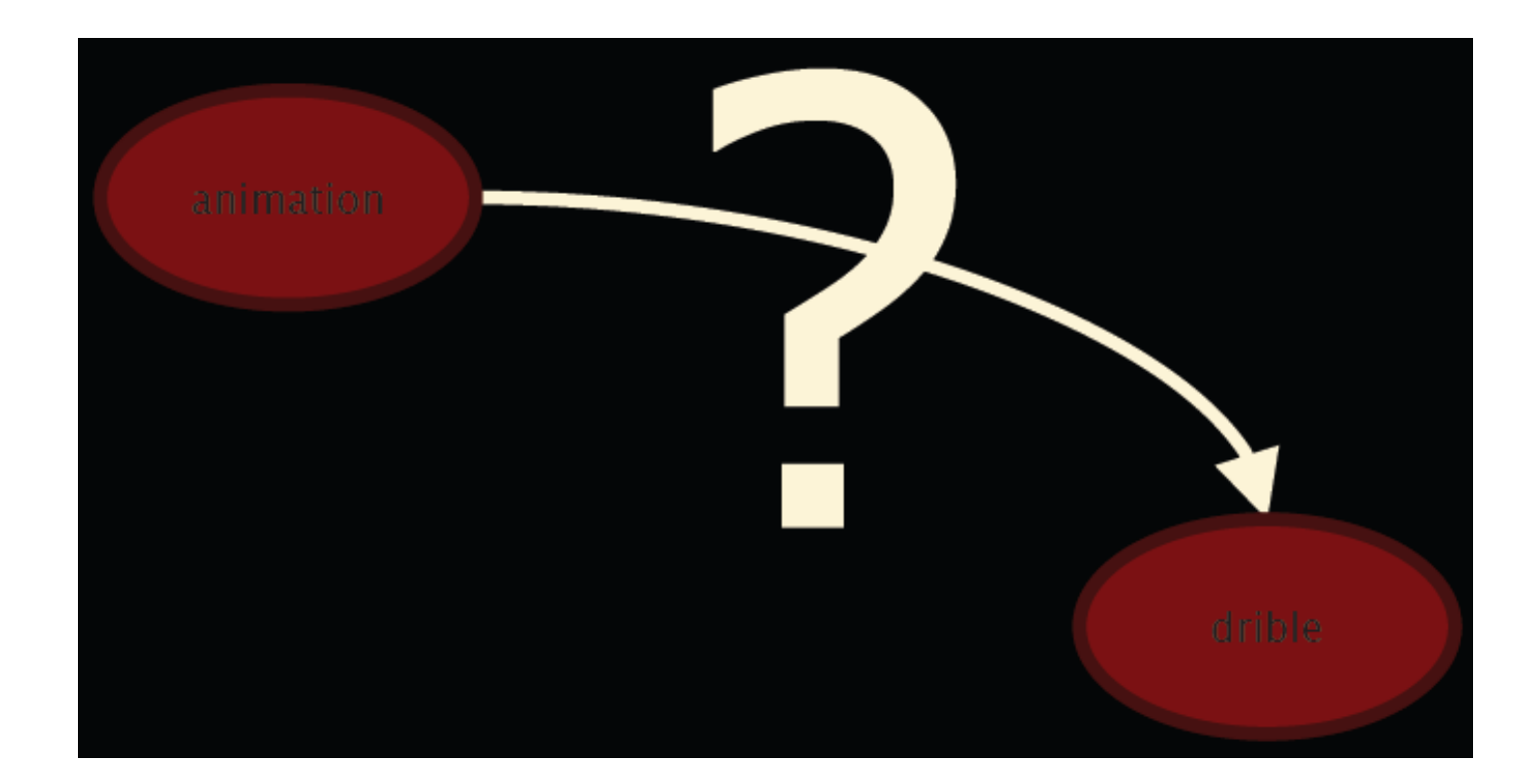

### **Como criar um relacionamento entre nós?**

- **Relacionamentos são representados por elos**
- **Elos dividos em dois elementos** 
	- *Definição da relação => conector hipermídia*
	- *Definição dos participantes => conjunto de binds*

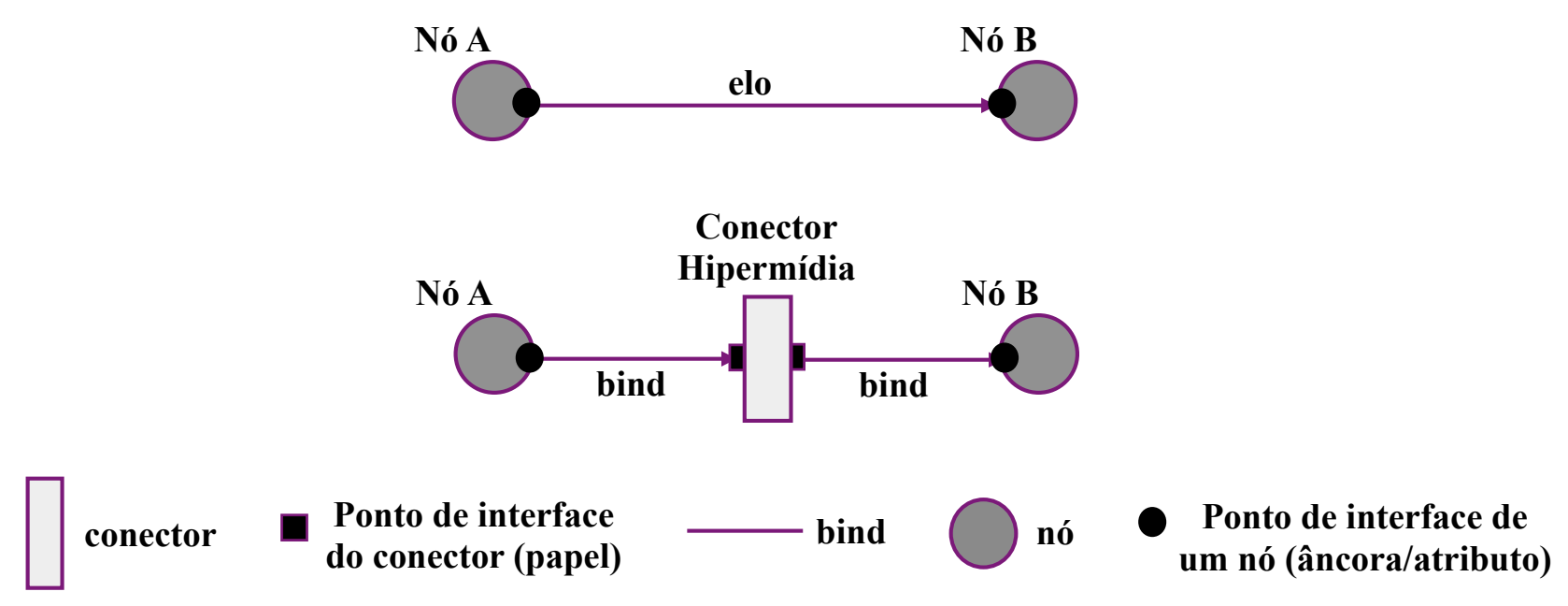

### **Quando exibir?**

*Sistemas Multimídia* 

#### **Conector onBeginStart**

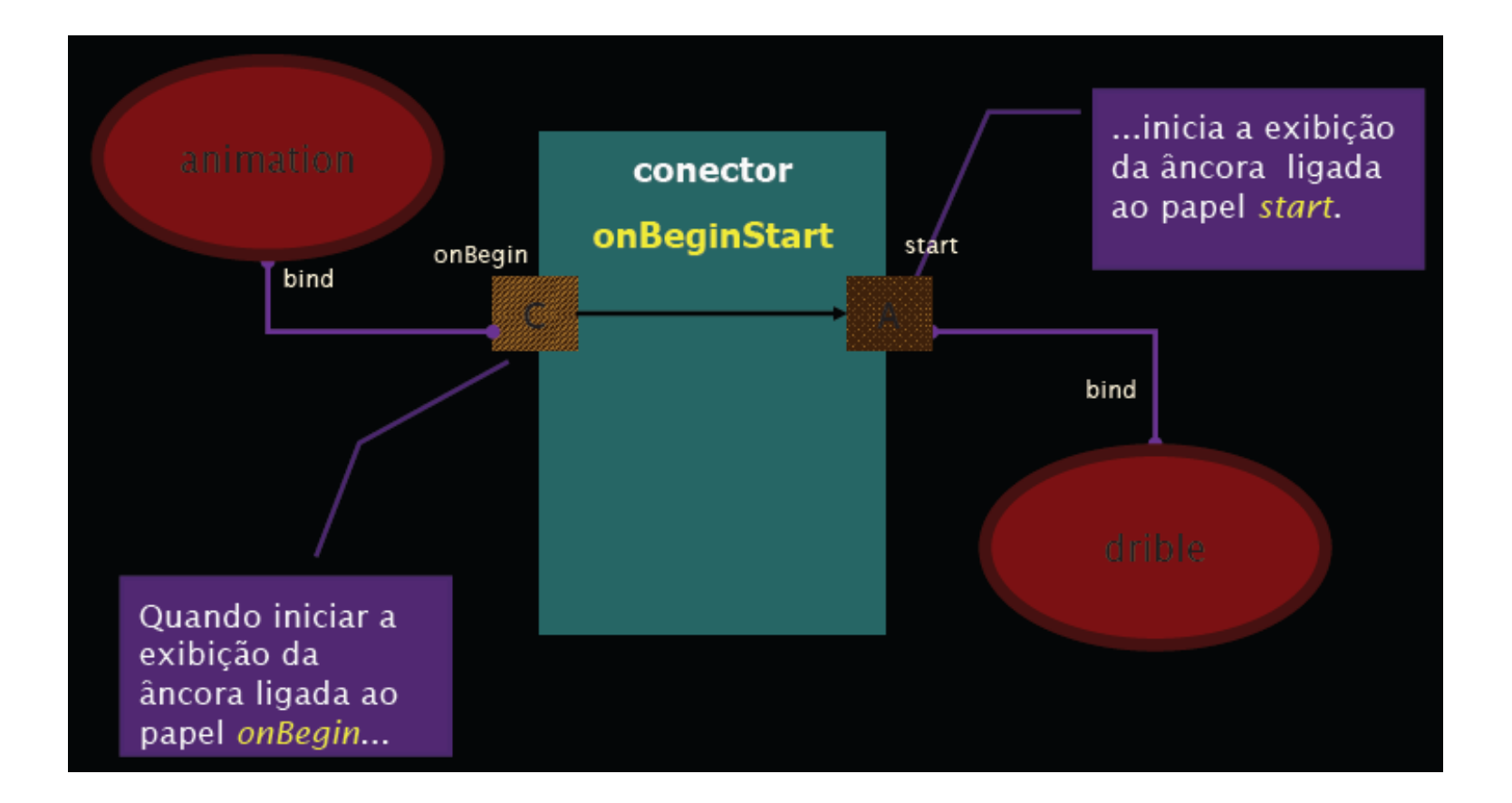

### **Quando exibir?**

*Sistemas Multimídia* 

#### **Como definir o conector onBeginStart?**

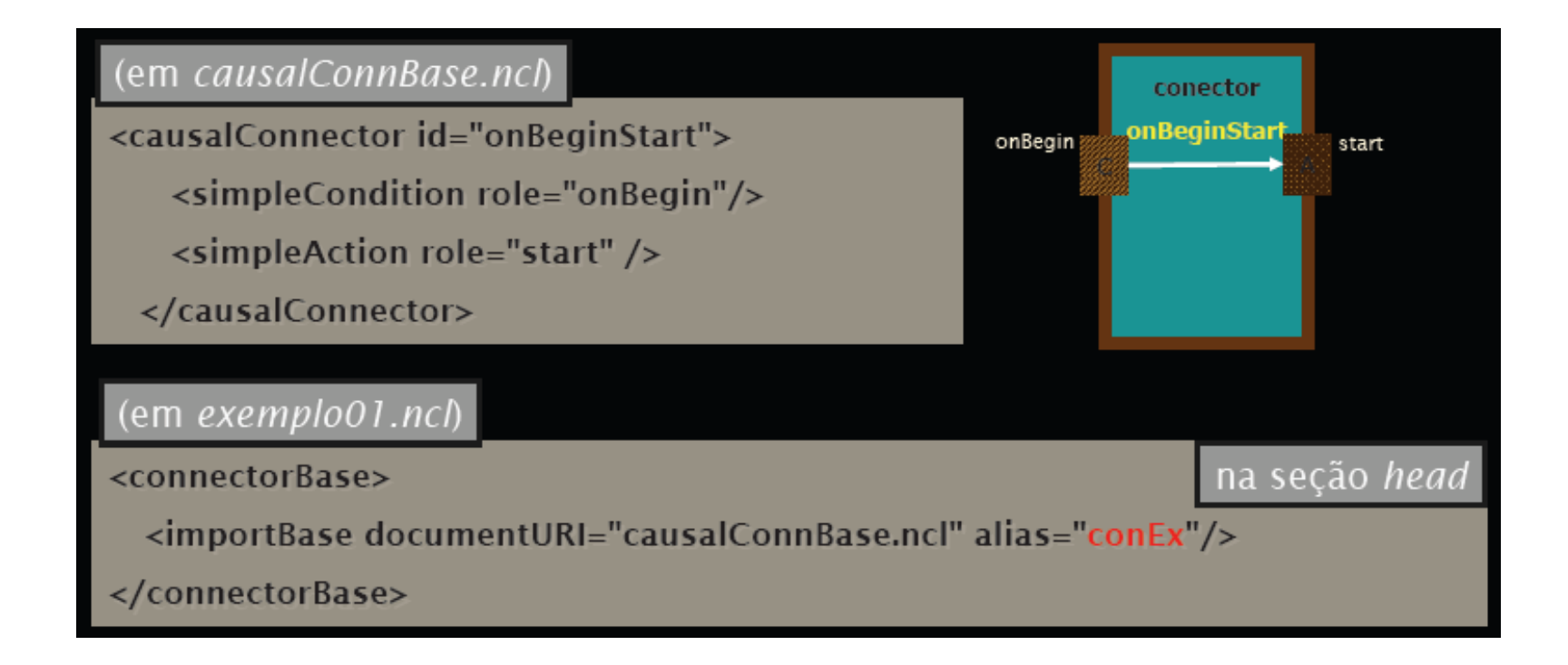

*Sistemas Multimídia* 

#### **<causalConnector> e <connectorBase>**

- **Principais atributos:** 
	- *id*
- **Elementos filhos:** 
	- *Papéis de condição:* 
		- simpleCondition/compoundCondition
	- *Papéis de ação:* 
		- simpleAction/compoundAction
	- *connectorParam*

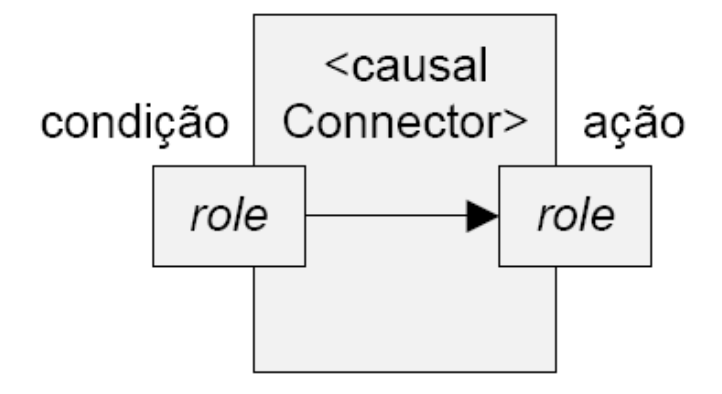

- **Papéis de condição simples**
- **Principais atributos:** 
	- *role nome do papel*
	- *eventType tipo do evento:*

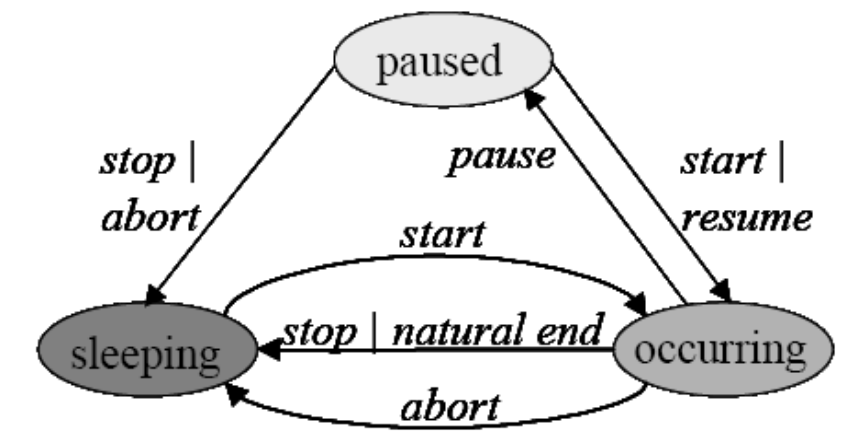

- presentation, selection, attribution, preparation
- *transition transição da máquina de estados*
- *delay retardo*
- *key tecla do controle remoto (só para seleção)*
- *min, max cardinalidade de binds do papel*
- *qualifier and, or (só quando cardinalidade > 1)*

- **Valores predefinidos por palavras reservadas para** *role*  **em simpleCondition:** 
	- **Evento de apresentação (***presentation***)** 
		- *onBegin*
		- *onEnd*
		- *onAbort*
		- *onPause*
		- *onResume*
	- **Evento de seleção (***selection***)** 
		- *onSelection*
	- **Evento de Atribuição (***attribution***)** 
		- *onBeginAttribution*
		- *onEndAttribution*

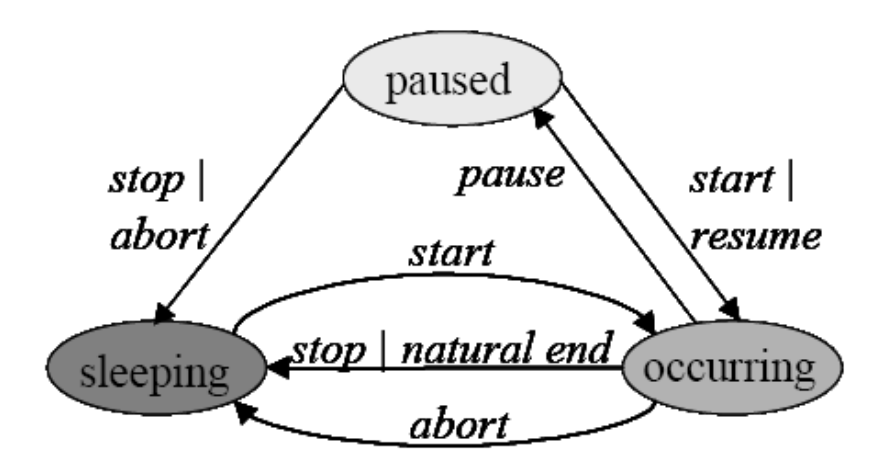

*Sistemas Multimídia* 

- **Valores predefinidos por palavras reservadas para** *role*  **em simpleCondition:** 
	- **Evento de preparação (***preparation***)** 
		- *onBeginPreparation*
		- *onEndPreparation*
		- *onAbortPreparation*
		- *onPausePreparation*
		- *onResumePreparation*

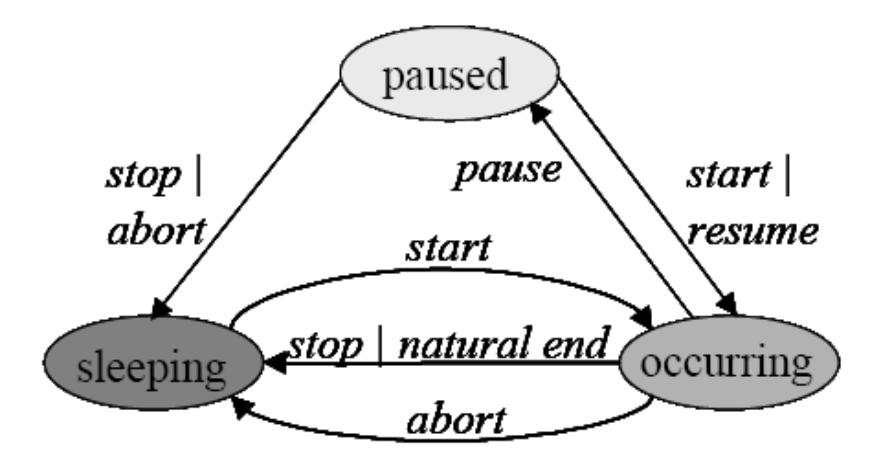

• *O evento de preparação instancia o exibidor de conteúdo da mídia (player) e buferiza o início de seu conteúdo para evitar atrasos na apresentação*

- **Papéis de ação simples**
- **Principais atributos:** 
	- *role nome do papel*
	- *eventType tipo do evento:*

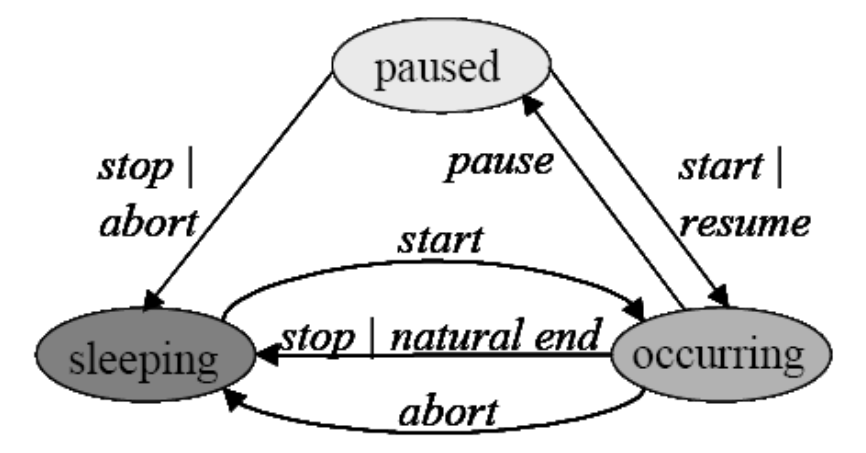

- presentation, selection, attribution, preparation
- *actionType ação da máquina de estados*
- *delay retardo*
- *value valor (só para atribuição)*
- *min, max cardinalidade de binds do papel*
- *qualifier par (quando cardinalidade > 1)*

*Sistemas Multimídia* 

 **Valores predifindos por palavras reservadas para** *role* **em simpleAction:** 

- **Evento de apresentação (***presentation***)** 
	- *start, stop, abort*
	- *pause, resume*
- **Evento de Atribuição** 
	- (*attribution*)
	- *set*

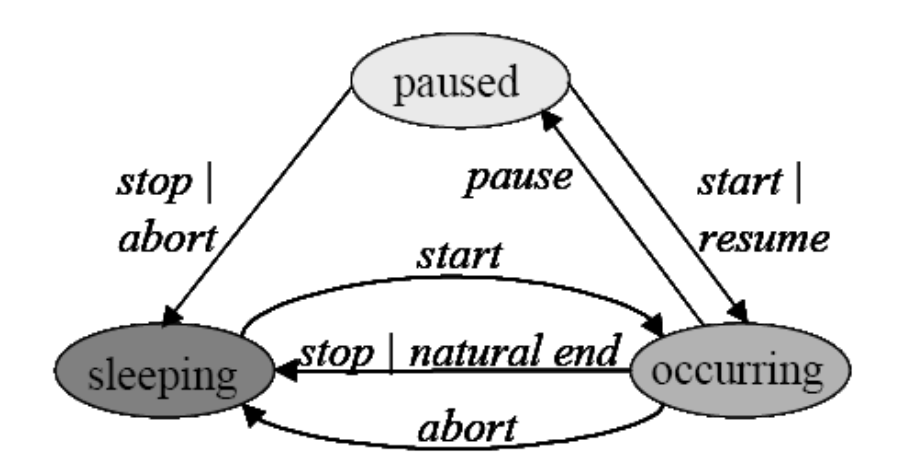

- **Evento de preparação (***preparation***)** 
	- *startPreparation, stopPreparation, abortPreparation*
	- *pausePreparation, resumePreparation*

### **Quando exibir?**

*Sistemas Multimídia* 

#### **Como definir o conector onBeginStart?**

• *<causalConnector> e <connectorBase>* 

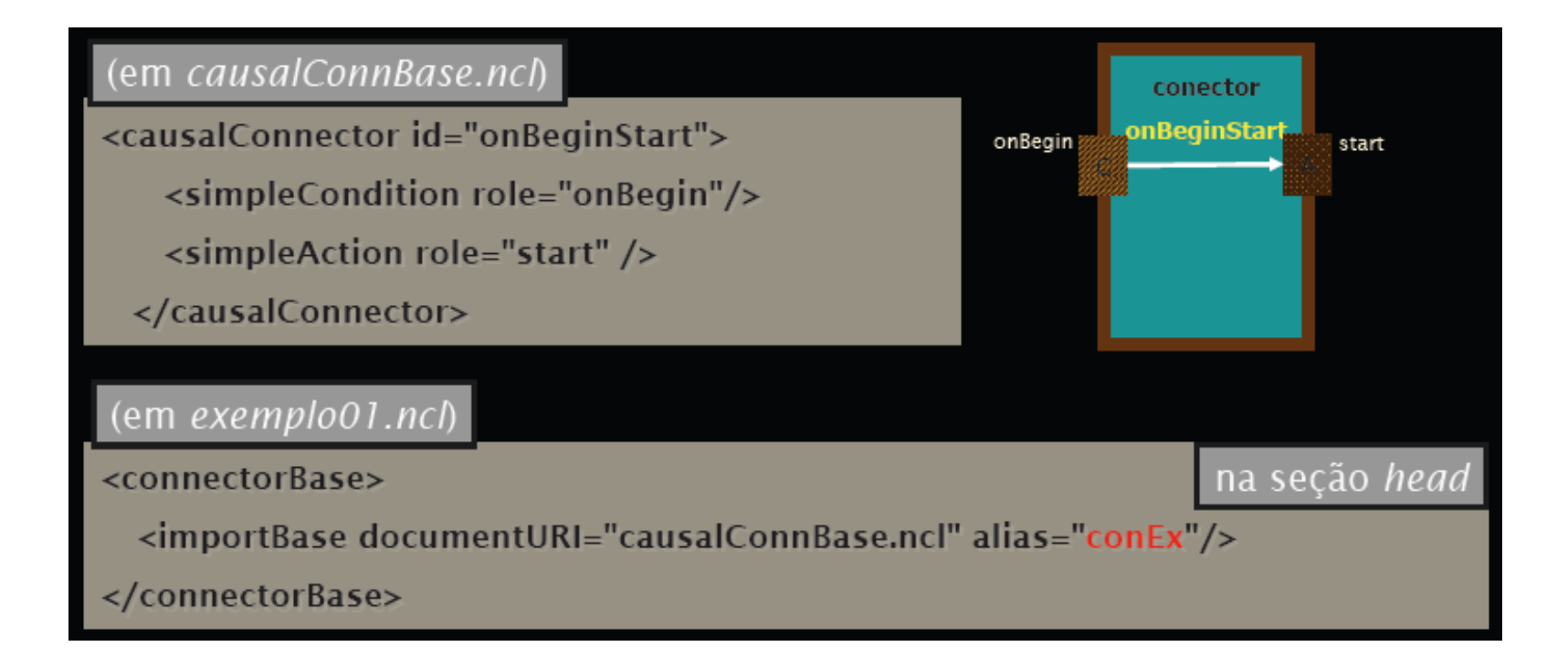

### **Conectores de Interatividade**

 **Exemplo de conector com seleção de qualquer tecla do controle remoto:** 

*<causalConnector id=onKeySelectionStartN*-*>* 

 $\leq$ connectorParam name="vKey"/>

 $\leq$ simpleCondition role="onSelection" key="\$vKey"/>

 $\le$ simpleAction role="start" max="unbounded" qualifier=" $par''$ 

*</causalConnector>* 

### **Quando exibir?**

*Sistemas Multimídia* 

#### **Como definir um elo entre nós?**

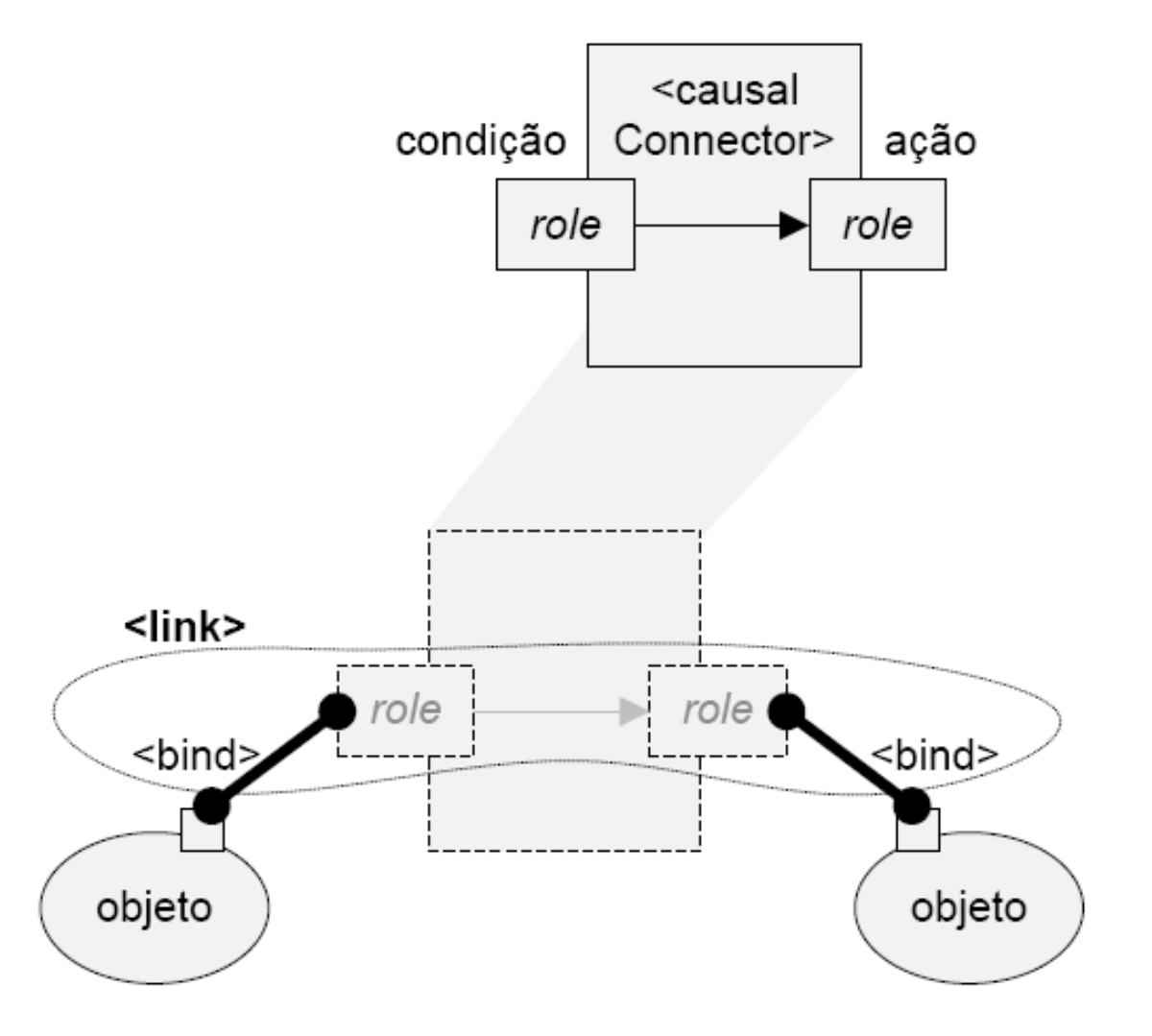

### **Quando exibir?**

*Sistemas Multimídia* 

#### **Como definir um elo entre nós?**

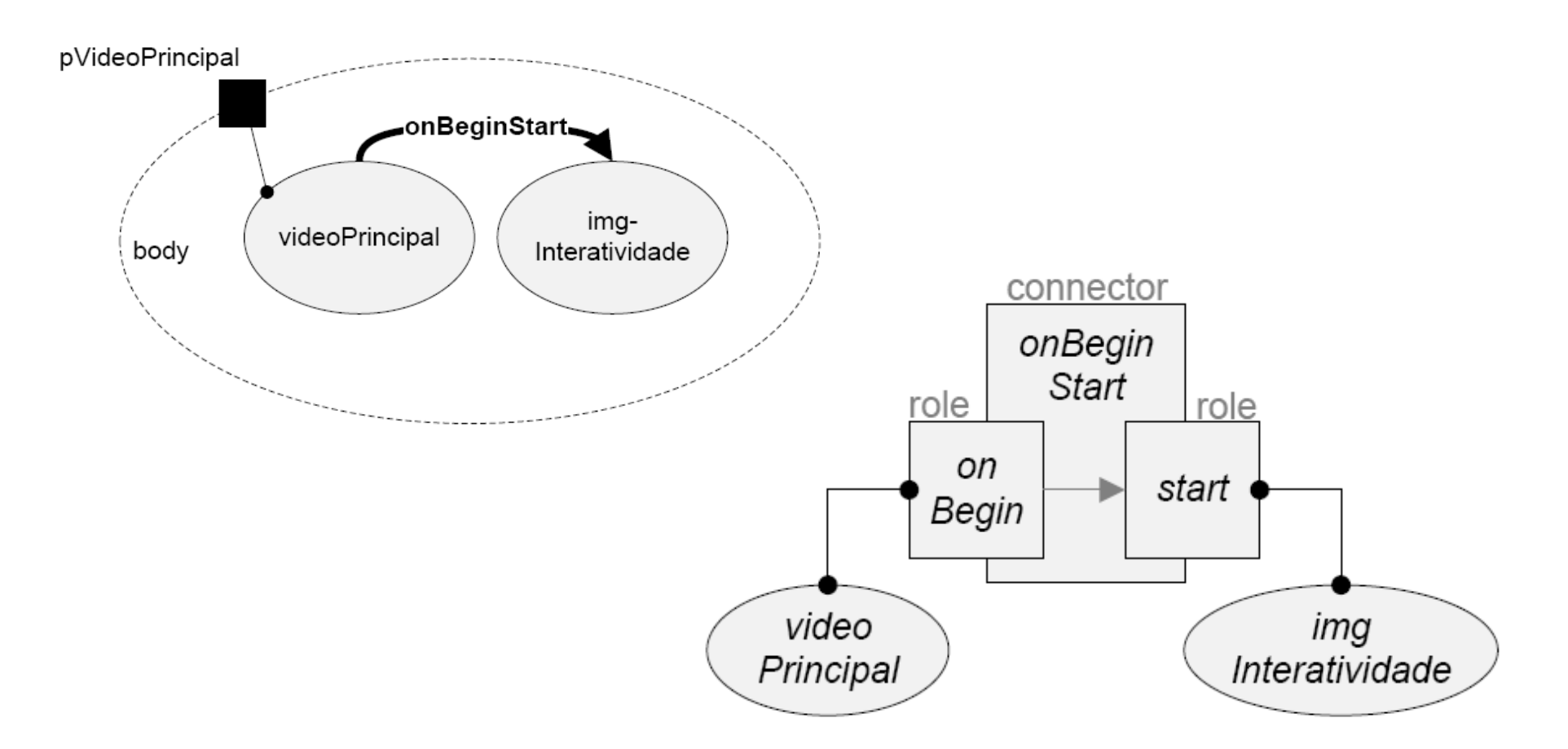

### **Elos**

*Sistemas Multimídia* 

- $\delta$  <link>
- **Principais atributos:** 
	- *id*
	- *xconnector*
- **Elementos filhos:** 
	- *bind*

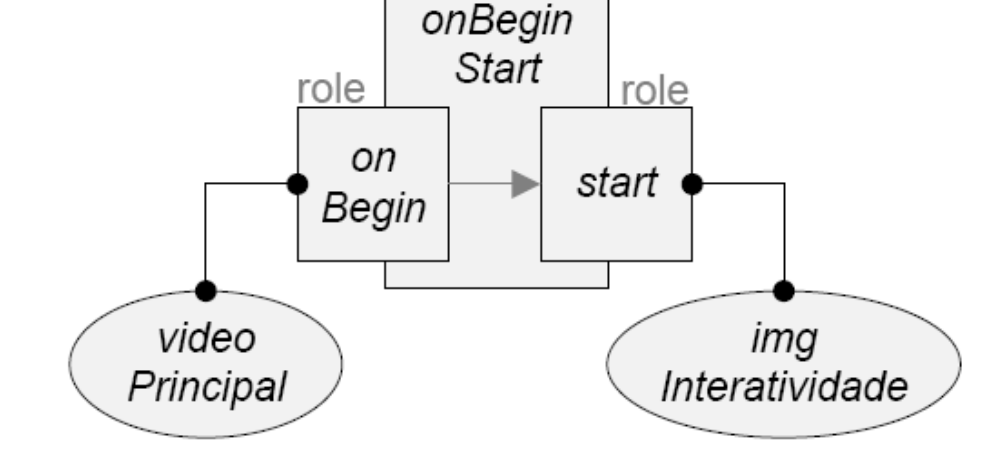

connector

- atributos: *role, component, interface*
- bindParam (atributos *name, value*)
- *linkParam* 
	- atributos: *name, value*

### **Quando exibir?**

*Sistemas Multimídia* 

#### **Como definir o elo entre os nós?**

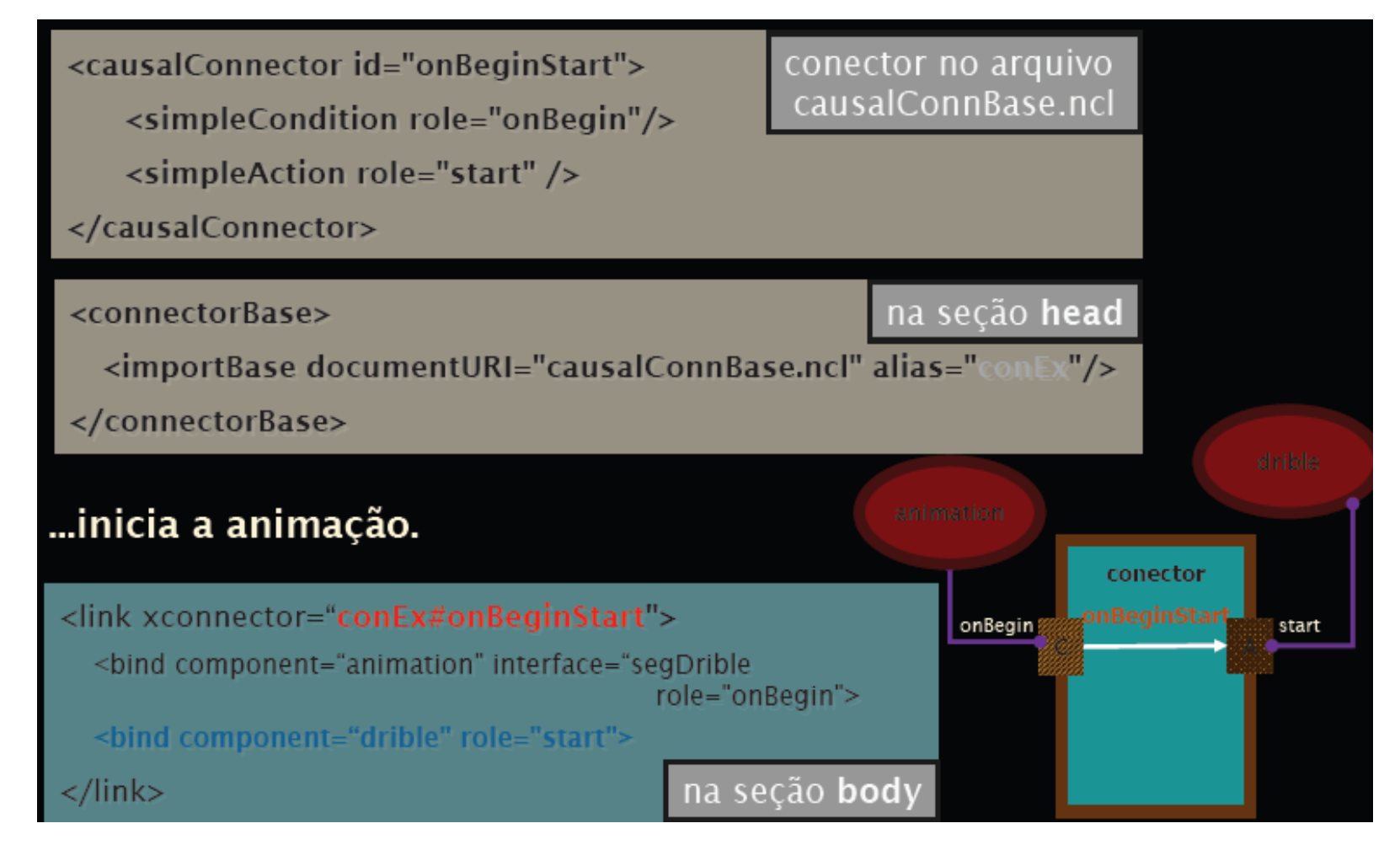

### **Elos de Interatividade**

*Sistemas Multimídia* 

#### **Exemplo de elo com seleção da tecla vermelha:**

*<link xconnector=onKeySelectionStartN*-*>* 

 $\le$ bind role="onSelection" component="imgInteratividade">

 $\le$ bindParam name="vKey" value="RED"/>

 $<$ /bind $>$ 

 $\le$ bind role="start" component="imgMenu"/>

*</link>* 

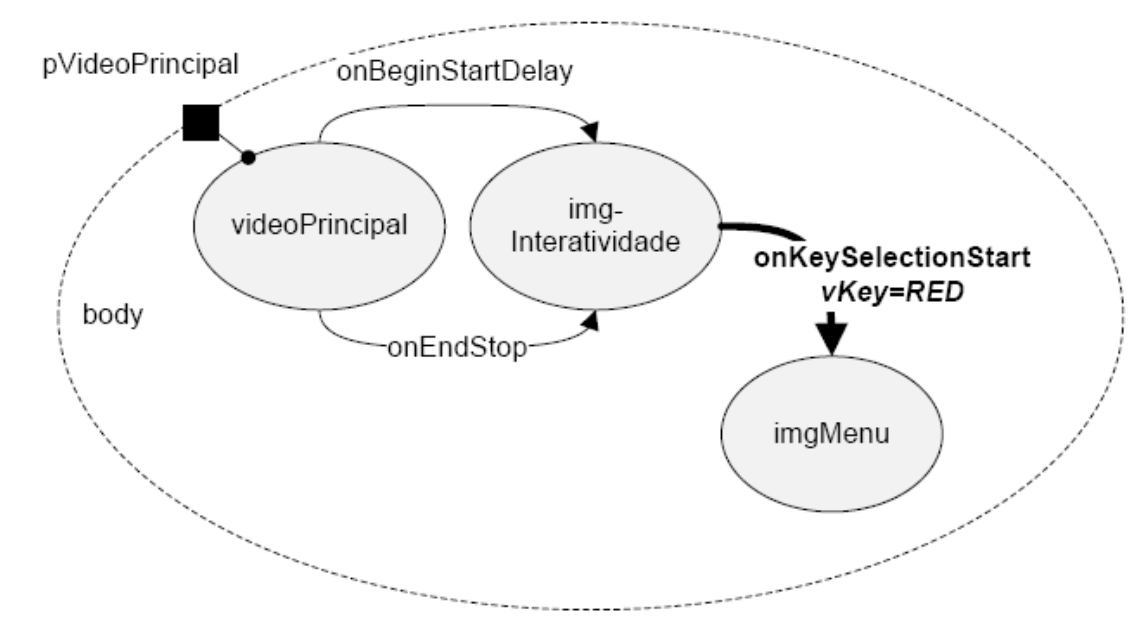

### **Adaptação do conteúdo de um programa**

*Sistemas Multimídia* 

#### **Regras e switches (alternativas de conteúdo)**

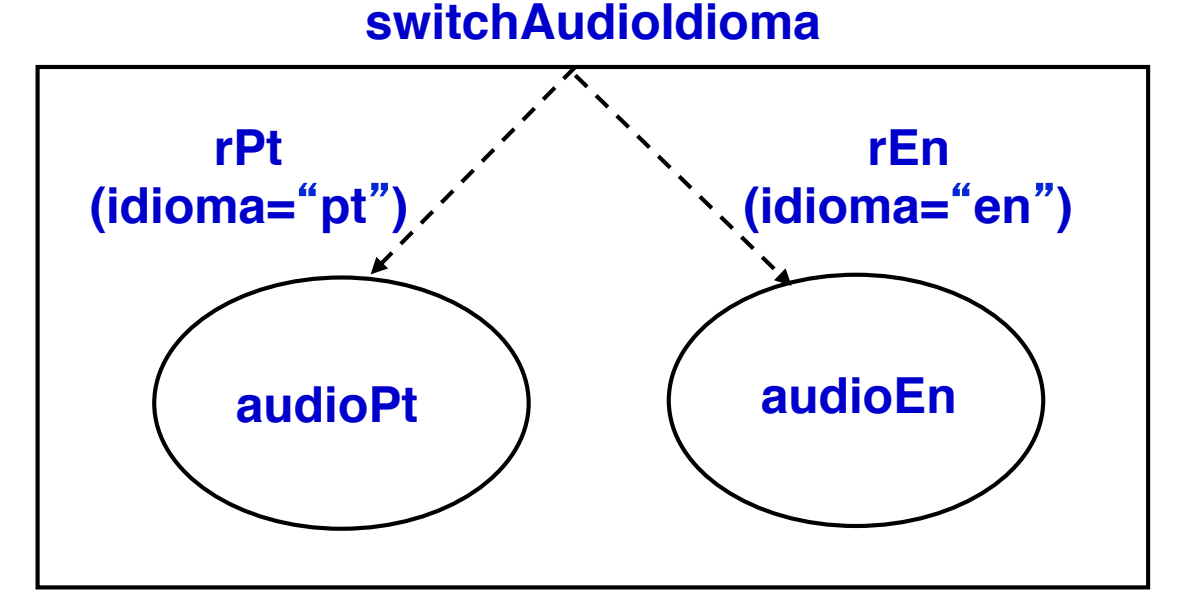

 **Nó para guardar variáveis – tipo** *x-ginga-settings ou x-ncl-settings* 

> <media type=" application/x-ginga-settings" id="nodeSettings"> <property name="idioma" /> </media>

### **Adaptação do conteúdo de um programa**

*Sistemas Multimídia* 

- **Regras e base de regras cabeçalho** 
	- *<rule> e <ruleBase>*

<ruleBase>

<rule id="rEn" var="idioma" comparator="eq" value="en" /> <rule id="rPt" var="idioma" comparator="eq" value="pt" /> </ruleBase>

– atributo comparator:

- *eq, ne, gt, lt, gte, lte*
- *Regras compostas:* 
	- <compositeRule>
	- atributo operator:
		- *and, or*

### **Adaptação do conteúdo de um programa**

*Sistemas Multimídia* 

#### **Switches – corpo do documento**

- *<switch>*
- *Elementos filhos:* 
	- bindRule
		- *Atributos* 
			- rule, constituent
	- defaulComponent (atributo *component*)
	- Nós constituintes (*media, context, switch*)

```
<switch id="switchAudioldioma">
<bindRule rule="rEn" constituent="audioEn" />
<bindRule rule="rPt" constituent="audioPt" />
```
<media type="audio" id="audioEn" src="media/audioEn.mp3" descriptor="dAudio1" /> <media type="audio" id="audioPt" src="media/audioPt.mp3" descriptor="dAudio1" /> </switch>

### **Portas em um switch**

#### **Para selecionar uma interface de um constituinte do switch**

• *<switchPort>* 

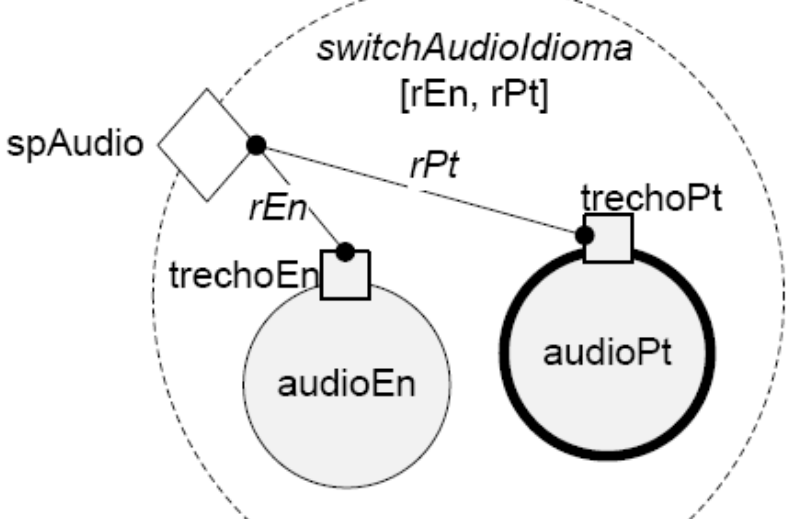

#### **Exemplo:**

*<switchPort id=spaudio*-*>* 

 $\leq$ mapping component="audioEn" interface="trechoEn"/>  $\leq$ mapping component="audioPt" interface="trechoPt"/> *<switchPort/>* 

*<defaltComponent component=audioPt*-*/>* 

### **Linguagem NCL**

*Sistemas Multimídia* 

#### **Outras facilidades:**

- *Definição de metadados*
- *Reúso*
- *Definições de animações e transições*
- *Programação para múltiplos dispositivos*
- *Comandos para edição ao vivo*
- *Integração com objetos Lua*

### **Bibliografia**

*Sistemas Multimídia* 

- **Normas ABNT Padrão Brasileiro de TV Digital** 
	- *ABNT NBR 15606-2:2018, Televisão digital terrestre Codificação de dados e especificações de transmissão para radiofusão digital, Parte 2: Ginga-NCL para receptores fixos e móveis - Linguagem de aplicação XML para codificação de aplicações*

#### **Programando em NCL 3.0,**

- *Luiz Fernando Soares e Simone Barbosa, Ed. Campus, 2ª. Edição, 2012.*
- *http://www.telemidia.puc-rio.br/sites/telemidia.puc-rio.br/files/Programando%20em %20NCL%203.0.pdf*
- **Introdução às Linguagens NCL e Lua: Desenvolvendo Aplicações Interativas para TV Digital, Minicurso da SEMENGE 2009,** 
	- *R. Carvalho, J. Santos, J. Damasceno, J. Silva, D. Muchaluat Saade,*
	- *http://www.midiacom.uff.br/gtvd/files/apostila.pdf*
- **TV Digital no Brasil se faz com Ginga Fundamentos, Padrões, Autoria Declarativa e Usabilidade,** 
	- *Simone Barbosa e Luiz Fernando Soares, Capítulo 3, Livro de Minicursos da Jornada de Atualizações em Informática (JAI) 2008, Editora PUC-Rio, RJ, 2008.*
- **Construindo Programas Audiovisuais Interativos Utilizando a NCL 3.0 e a Ferramenta Composer,** 
	- *Neto, Soares, Rodrigues e Barbosa, DI/PUC-Rio, 2007.*
- **Programming in LUA,** 
	- *Roberto Ierusalimschy, 2ª. Edição, Lua.Org, 2006.*

### **TV Interativa se faz com GINGA!!!**

- **Mais informações sobre NCL:** 
	- *www.ginga.org.br*
	- *www.ncl.org.br*
	- *clube.ncl.org.br*
	- *www.softwarepublico.org.br*
	- *www.forumsbtvd.org.br*

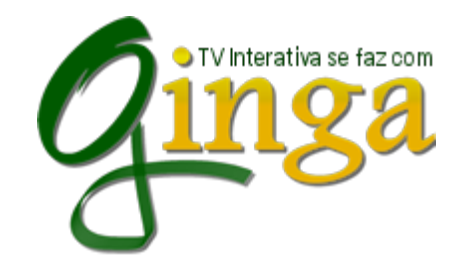